# Relations FIRST and FOLLOW for Parsing Expression Grammar

Roman R. Redziejowski

CS&P 2010

Roman R. Redziejowski [FIRST and FOLLOW for PEG](#page-123-0)

÷.

<span id="page-0-0"></span> $QQ$ 

K 何 ▶ K ヨ ▶ K ヨ ▶ ...

The last fad in top-down parsing with limited backtracking.

- 1961 Brooker & Morris Altas Compiler Compiler
- 1965 McClure TransMoGrifier (TMG)
- 1972 Aho & Ullman Top-Down Parsing Language (TDPL)
- $\bullet$  . . .
- 2004 Ford Parsing Expression Grammar (PEG)

(何) × ミ) × モ) → ミ

 $QQ$ 

# Parsing Expression Grammar (PEG)

```
number = real / integer
real = digits? "." digits
integer = digits
digits = [0-9][0-9]*
```
4 0 8

```
number = real / integer
real = digits? "." digits
integer = digits
digits = [0-9][0-9]*
```
Roman R. Redziejowski [FIRST and FOLLOW for PEG](#page-0-0)

KAD > KE > KE > E + 990

```
number = real / integer
real = digits? "." digits
integer = digits
digits = [0-9][0-9]*
```
Named parsing procedures ("parsing expressions").

K @ ▶ K 로 > K 로 > - 로 - K Q Q Q

```
number = real / integer
real = digits? "." digits
integer = digits
digits = [0-9][0-9]*
```
Named parsing procedures ("parsing expressions").

Call other procedures and "terminals".

K個→ KE→ KE→ E → KOQO

```
number = real / integer
real = digits? "." digits
integer = digits
digits = [0-9][0-9]*
```
Named parsing procedures ("parsing expressions").

Call other procedures and "terminals".

Note: not LL(1).

KAD > KE > KE > E + 990

```
number = real / integer
real = digits? "." digits
integer = digits
digits = [0-9][0-9]*
```

```
number = real / integer
real = digits? "." digits
integer = digits
digits = [0-9][0-9]*
```

```
29.165
\wedge
```

```
number = real / integer
real = digits? "." digits
integer = digits
digits = [0-9][0-9]*
```

```
29.165
\wedge
```
number

```
number = real / integer
real = digits? "." digits
integer = digits
digits = [0-9][0-9]*
```
29.165  $\wedge$ 

number->real

4 0 8

```
number = real / integer
real = digits? "." digits
integer = digits
digits = [0-9][0-9]*29.165
           \wedge
```
number->real->digits

4 0 8

```
number = real / integer
real = digits? "." digits
integer = digits
digits = [0-9][0-9]*
```
29.165  $\wedge$ 

number->real->digits->[0-9][0-9]\*

```
number = real / integer
real = digits? "." digits
integer = digits
digits = [0-9][0-9]*
```
29.165  $\wedge$ 

number->real->digits->[0-9][0-9]\*: consume "29"

```
number = real / integer
real = digits? "." digits
integer = digits
digits = [0-9][0-9]*29.165
```
 $\wedge$ 

number->real->digits

4 0 8

```
number = real / integer
real = digits? "." digits
integer = digits
digits = [0-9][0-9]*
```

```
29.165
   \wedge
```
number->real

4 0 8

```
number = real / integer
real = digits? "." digits
integer = digits
digits = [0-9][0-9]*
```
29.165  $\wedge$ 

number->real->"."

```
number = real / integer
real = digits? "." digits
integer = digits
digits = [0-9][0-9]*29.165
```
 $\wedge$ 

number->real->".": consumes "."

```
number = real / integer
real = digits? "." digits
integer = digits
digits = [0-9][0-9]*
```
29.165  $\lambda$ 

number->real

4 0 8

```
number = real / integer
real = digits? "." digits
integer = digits
digits = [0-9][0-9]*29.165
              \wedge
```
number->real->digits

4 0 8

```
number = real / integer
real = digits? "." digits
integer = digits
digits = [0-9][0-9]*29.165
```
number->real->digits: consume "165"

 $\wedge$ 

Roman R. Redziejowski [FIRST and FOLLOW for PEG](#page-0-0)

4 0 8

```
number = real / integer
real = digits? "." digits
integer = digits
digits = [0-9][0-9]*
```
### 29.165

 $\wedge$ 

number->real

4 0 8

```
number = real / integer
real = digits? "." digits
integer = digits
digits = [0-9][0-9]*
```
## 29.165

 $\wedge$ 

number

4 0 8

```
number = real / integer
real = digits? "." digits
integer = digits
digits = [0-9][0-9]*
```

```
29.165
           \wedge
```
€ □ 下

```
number = real / integer
real = digits? "." digits
integer = digits
digits = [0-9][0-9]*
```
4 0 8

```
number = real / integer
real = digits? "." digits
integer = digits
digits = [0-9][0-9]*
```
4711  $\wedge$ 

4 0 8

```
number = real / integer
real = digits? "." digits
integer = digits
digits = [0-9][0-9]*
```
### 4711  $\wedge$

number

4 0 8

```
number = real / integer
real = digits? "." digits
integer = digits
digits = [0-9][0-9]*
```

```
4711
\wedge
```
number->real

4 0 8

```
number = real / integer
real = digits? "." digits
integer = digits
digits = [0-9][0-9]*
```

```
4711
\wedge
```
number->real->digits

4 0 8

```
number = real / integer
real = digits? "." digits
integer = digits
digits = [0-9][0-9]*
```
 $\wedge$ 

number->real->digits: consume "4711"

```
number = real / integer
real = digits? "." digits
integer = digits
digits = [0-9][0-9]*
```
 $\wedge$ 

number->real

4 0 8

```
number = real / integer
real = digits? "." digits
integer = digits
digits = [0-9][0-9]*
```
 $\wedge$ 

number->real->"."

KOD KAP KED KED E YA G

```
number = real / integer
real = digits? "." digits
integer = digits
digits = [0-9][0-9]*
```
 $\wedge$ 

number->real->".": returns failure

KOD KAP KED KED E YA G

```
number = real / integer
real = digits? "." digits
integer = digits
digits = [0-9][0-9]*
```
4711  $\wedge$ 

number->real: backtracks

```
number = real / integer
real = digits? "." digits
integer = digits
digits = [0-9][0-9]*
```

```
4711
\wedge
```
number->real: returns failure

```
number = real / integer
real = digits? "." digits
integer = digits
digits = [0-9][0-9]*
```
### 4711  $\wedge$

number

4 0 8
```
number = real / integer
real = digits? "." digits
integer = digits
digits = [0-9][0-9]*
```

```
4711
\wedge
```
number->integer

4 0 8

```
number = real / integer
real = digits? "." digits
integer = digits
digits = [0-9][0-9]*
```
4711  $\wedge$ 

number->integer->digits

```
number = real / integer
real = digits? "." digits
integer = digits
digits = [0-9][0-9]*
```
#### 4711

 $\wedge$ 

number->integer->digits: consume "4711"

Roman R. Redziejowski [FIRST and FOLLOW for PEG](#page-0-0)

```
number = real / integer
real = digits? "." digits
integer = digits
digits = [0-9][0-9]*
```
#### 4711

 $\wedge$ 

number->integer

```
number = real / integer
real = digits? "." digits
integer = digits
digits = [0-9][0-9]*
```
#### 4711

 $\wedge$ 

number

4 0 8

```
number = real / integer
real = digits? "." digits
integer = digits
digits = [0-9][0-9]*
```

```
4711
        \wedge
```
4 0 8

```
number = integer / real
real = digits? "." digits
integer = digits
digits = [0-9][0-9]*
```

```
number = integer / real
real = digits? "." digits
integer = digits
digits = [0-9][0-9]*
```

```
29.165
\wedge
```
Roman R. Redziejowski [FIRST and FOLLOW for PEG](#page-0-0)

```
number = integer / real
real = digits? "." digits
integer = digits
digits = [0-9][0-9]*29.165
```
 $\wedge$ 

number

```
number = integer / real
real = digits? "." digits
integer = digits
digits = [0-9][0-9]*29.165
           \wedge
```
number->integer

```
number = integer / real
real = digits? "." digits
integer = digits
digits = [0-9][0-9]*29.165
           \wedge
```
number->integer->digits

```
number = integer / real
real = digits? "." digits
integer = digits
digits = [0-9][0-9]*29.165
```

```
\wedge
```
number->integer->digits: consume "29"

KOD KAP KED KED E YA G

```
number = integer / real
real = digits? "." digits
integer = digits
digits = [0-9][0-9]*29.165
             \wedge
```
number->integer

```
number = integer / real
real = digits? "." digits
integer = digits
digits = [0-9][0-9]*
```

```
29.165
   \wedge
```
number

```
number = integer / real
real = digits? "." digits
integer = digits
digits = [0-9][0-9]*
```

```
29.165
   \wedge
```
Roman R. Redziejowski [FIRST and FOLLOW for PEG](#page-0-0)

```
number = integer / real
real = digits? "." digits
integer = digits
digits = [0-9][0-9]*29.165
             \wedge
```
Once number succeeded, nothing can force it to try real.

KOD KAP KED KED E YA G

```
number = integer / real
real = digits? "." digits
integer = digits
digits = [0-9][0-9]*29.165
             \wedge
```
Once number succeeded, nothing can force it to try real. integer hides part of the language of real.

All of these fail on input aab:

 $("a"/"aa")"b" - "a" consumes a, "b" fails on ab"$  $("aa"$ /"a")"ab"

("a"/"c"?)"aab"

KOD KOD KED KED E 1990

All of these fail on input aab:

 $("a"/"aa")"b" - "a" consumes a, "b" fails on ab"$  $("aa"$ /"a")"ab"

("a"/"c"?)"aab"

Not easy to see what happens in a complex grammar.

K ロ > K @ > K 할 > K 할 > → 할 → ⊙ Q @

Guess what this is doing:

 $A = "a"A"a" / "aa"$ 

Roman R. Redziejowski [FIRST and FOLLOW for PEG](#page-0-0)

Guess what this is doing:

 $A = "a"A"a" / "aa"$ 

aaaa consumes 4 of 4

Roman R. Redziejowski [FIRST and FOLLOW for PEG](#page-0-0)

Guess what this is doing:

- $A = "a"A"a" / "aa"$
- aaaa consumes 4 of 4 aaaaa 2 of 5

Guess what this is doing:

 $A = "a"A"a" / "aa"$ 

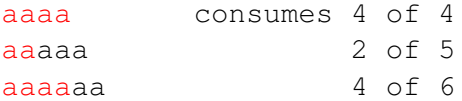

Roman R. Redziejowski [FIRST and FOLLOW for PEG](#page-0-0)

Guess what this is doing:

 $A = "a"A"a" / "aa"$ 

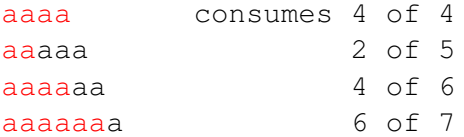

Roman R. Redziejowski [FIRST and FOLLOW for PEG](#page-0-0)

Guess what this is doing:

 $A = "a"A"a" / "aa"$ 

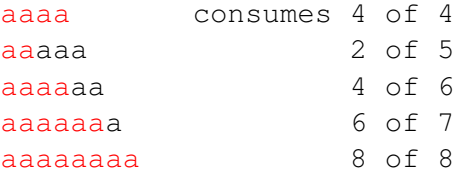

Guess what this is doing:

 $A = "a"A"a" / "aa"$ 

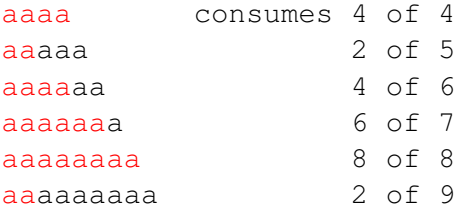

Guess what this is doing:

 $A = "a"A"a" / "aa"$ 

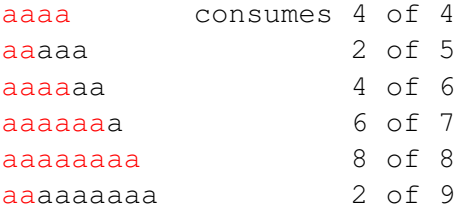

Result depends on input far ahead.

イロト イ部 トイモト イモトー

 $E = \Omega Q$ 

Guess what this is doing:

 $A = "a"A"a" / "aa"$ 

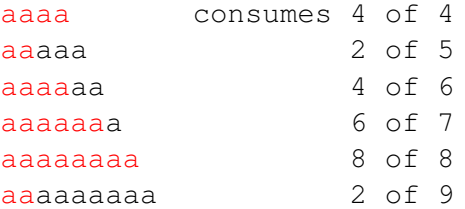

Result depends on input far ahead.

Programmer's paradise: write, try, debug, show your skill.

K 何 ▶ K ヨ ▶ K ヨ ▶ ...

 $\equiv$  990

## Problem

**o** General problem:

understand what this damned thing is doing.

イロメ 不優 おす 重 おす 悪 おし

重

 $299$ 

## Problem

- **o** General problem: understand what this damned thing is doing.
- Very difficult. (CS&P 2007, Fundamenta Inf. 85).

 $299$ 

÷.

K 何 ▶ K ヨ ▶ K ヨ ▶

4 0 8

#### Problem

- **o** General problem: understand what this damned thing is doing.
- Very difficult. (CS&P 2007, Fundamenta Inf. 85).
- **•** Partial problem: detect language hiding in a complex grammar.

メスラメスラメ

B

 $QQ$ 

- **•** General problem: understand what this damned thing is doing.
- Very difficult. (CS&P 2007, Fundamenta Inf. 85).
- **•** Partial problem: detect language hiding in a complex grammar.
- Very difficult (Schmitz).

K 何 ▶ ス ヨ ▶ ス ヨ ▶ ..

- **•** General problem: understand what this damned thing is doing.
- Very difficult. (CS&P 2007, Fundamenta Inf. 85).
- **•** Partial problem: detect language hiding in a complex grammar.
- Very difficult (Schmitz).
- How about just some hints where to look?

K 何 ▶ K ヨ ▶ K ヨ ▶

B

 $QQ$ 

- **•** General problem: understand what this damned thing is doing.
- Very difficult. (CS&P 2007, Fundamenta Inf. 85).
- **•** Partial problem: detect language hiding in a complex grammar.
- Very difficult (Schmitz).
- How about just some hints where to look?
- Observation: problems are associated with LL(1) violations.

K 何 ▶ K ヨ ▶ K ヨ ▶ ...

- **•** General problem: understand what this damned thing is doing.
- Very difficult. (CS&P 2007, Fundamenta Inf. 85).
- Partial problem: detect language hiding in a complex grammar.
- Very difficult (Schmitz).
- How about just some hints where to look?
- Observation: problems are associated with LL(1) violations.
- Suggestion: detect LL(1) violations.

K 何 ▶ K ヨ ▶ K ヨ ▶ ...

- **•** General problem: understand what this damned thing is doing.
- Very difficult. (CS&P 2007, Fundamenta Inf. 85).
- Partial problem: detect language hiding in a complex grammar.
- Very difficult (Schmitz).
- How about just some hints where to look?
- Observation: problems are associated with LL(1) violations.
- Suggestion: detect LL(1) violations.
- How: adapt known techniques to PEG.

K 何 ▶ K ヨ ▶ K ヨ ▶ ...
A known technique to check for LL(1) uses these relations:

- FIRST(*s*) set of possible first letters in a string derived from grammar symbol *s*.
- FOLLOW(*s*) set of possible letters that can follow a string derived from grammar symbol *s*.

(御) メミンメミン

B

 $QQ$ 

Adapted to PEG:

- FIRST(*e*) set of terminals that may be invoked by expression *e* on the start of input.
- FOLLOW<sub>s</sub>(e) set of expressions that may be invoked after success of *e*.
- FOLLOW<sub>f</sub>(e) set of expressions that may be invoked after failure of *e*.

K 何 ▶ K ヨ ▶ K ヨ ▶ ...

÷.  $QQ$  Disjoint expressions  $e_1$  and  $e_2$ : terminals from FIRST( $e_1$ ) and FIRST( $e_2$ ) cannot succeed on the same input.

伊 ▶ イヨ ▶ イヨ ▶

B

 $2Q$ 

Disjoint expressions  $e_1$  and  $e_2$ : terminals from  $FIRST(e_1)$  and  $FIRST(e_2)$ cannot succeed on the same input.

Example:

 $e_1 = "abc"$ [a-z]<sup>\*</sup>  $e_2 = "abd" [a-z]$ <sup>\*</sup>  $e_3 = [a-z] [a-z]^*$ 

$$
FIRST(e_1) = \{ "abc" \},
$$
  
 
$$
FIRST(e_2) = \{ "abd" \},
$$
  
 
$$
FIRST(e_3) = \{ [a-z] \}
$$

 $e_1$  and  $e_2$  are disjoint.  $e_2$  and  $e_3$  are not.

K 何 ▶ K ヨ ▶ K ヨ ▶ ...

÷.  $QQ$  Disjoint choice *e*1/ . . . /*en*: all *e*1, . . . , *e<sup>n</sup>* are pairwise disjoint.

す 御 メ キ ヨ メ キ キ コ

4.000.00

 $E = \Omega Q$ 

Disjoint choice  $e_1 / \ldots / e_n$ : all  $e_1, \ldots, e_n$  are pairwise disjoint.

- **1** Language hiding does not occur in a disjoint choice.
	- We can flag non-disjoint choices for examination.

 $\left(\frac{m}{2}+1\right)$  .

重。  $2Q$  Disjoint choice  $e_1/\ldots/e_n$ : all  $e_1,\ldots,e_n$  are pairwise disjoint.

- <sup>1</sup> Language hiding does not occur in a disjoint choice. - We can flag non-disjoint choices for examination.
- 2 If any of  $e_1, \ldots, e_n$  in a disjoint choice fails after succeeding with at least one terminal, no terminal will succeed on that input. (Until the parser backtracks and takes another try.)

( 何 ) ( ミ ) ( ミ )

÷.  $QQ$  Disjoint choice  $e_1/\ldots/e_n$ : all  $e_1,\ldots,e_n$  are pairwise disjoint.

- <sup>1</sup> Language hiding does not occur in a disjoint choice.
	- We can flag non-disjoint choices for examination.
- 2 If any of  $e_1, \ldots, e_n$  in a disjoint choice fails after succeeding with at least one terminal, no terminal will succeed on that input. (Until the parser backtracks and takes another try.)

- We can stop trying other alternatives. This a PEG version of predictive parsing. (Mizushima, Meada & Yamaguchi)

**K ロ ▶ K 伊 ▶ K ヨ ▶ K ヨ ▶** 

 $2990$ 

To handle special cases (e.g. expressions consuming empty string), we need to involve FOLLOW*<sup>s</sup>* and FOLLOW*<sup>f</sup>* .

 $2990$ 

B

医电子 化重子

To handle special cases (e.g. expressions consuming empty string), we need to involve FOLLOW*<sup>s</sup>* and FOLLOW*<sup>f</sup>* .

There is a similar theory for star expressions that uses FOLLOW*s*.

ぼう メモト

 $2Q$ 

To handle special cases (e.g. expressions consuming empty string), we need to involve FOLLOW*<sup>s</sup>* and FOLLOW*<sup>f</sup>* .

There is a similar theory for star expressions that uses FOLLOW*s*.

But this is a long story... See CS&P 2008, Fundamenta Inf. 93.

つへへ

 $2990$ 

÷.

K 何 ▶ K ヨ ▶ K ヨ ▶

⊕ Good news: experiment with a large grammar (Java 1.6) found 264 of 329 choice and star expressions to be disjoint.

つへへ

⊕ Good news: experiment with a large grammar (Java 1.6) found 264 of 329 choice and star expressions to be disjoint.

 $\ominus$  Bad news: most of the remaining 65 are false alarms.

 $290$ 

⊕ Good news: experiment with a large grammar (Java 1.6) found 264 of 329 choice and star expressions to be disjoint.

 $\ominus$  Bad news: most of the remaining 65 are false alarms.

Let us see why.

つへへ

Lookahead expression: !*e* where *e* is any expression. For example: ! "abc".

K 何 ▶ K ヨ ▶ K ヨ ▶ ...

4 0 8

重。  $299$  Lookahead expression: !*e* where *e* is any expression.

```
For example: !"abc".
```
It means:

- Call "abc".
- If it succeeds, backtrack and report failure.
- Otherwise report success.

K 何 ▶ K ヨ ▶ K ヨ ▶ ...

÷.

 $2Q$ 

Lookahead expression: !*e* where *e* is any expression.

```
For example: !"abc".
```
It means:

- Call "abc".
- If it succeeds, backtrack and report failure.
- Otherwise report success.

In other words:

- Make sure the input does not start with abc.
- But do not consume anything.

医牙唇的牙唇的

B

 $QQ$ 

Lookahead expression: !*e* where *e* is any expression.

```
For example: !"abc".
```
It means:

- Call "abc".
- If it succeeds, backtrack and report failure.
- Otherwise report success.

In other words:

- Make sure the input does not start with abc.
- But do not consume anything.
- "abc" is included in FIRST.

→ 重 → → 重 → →

ă.  $QQ$ 

#### Consider

$$
e_1 = (!"abc") [a-z]^{*},
$$
  
\n $e_2 = "abc" [a-z]^{*}.$ 

Roman R. Redziejowski [FIRST and FOLLOW for PEG](#page-0-0)

メロメメ 御きメ 老き メ 悪き し

 $E = \Omega Q$ 

#### Consider

*e*<sub>1</sub> = (!"abc") [a-z]<sup>\*</sup>, *e*<sub>2</sub> = "abc" [a-z]<sup>\*</sup>.

 $e_1$  consumes strings of letters that do not start with abc. *e*<sup>2</sup> consumes strings of letters that do start with abc.

They never succeed on the same input.

( 御 ) ( 重 ) ( 重 ) (

重。  $2Q$ 

#### Consider

*e*<sub>1</sub> = (!"abc") [a-z]<sup>\*</sup>, *e*<sub>2</sub> = "abc" [a-z]<sup>\*</sup>.

*e*<sup>1</sup> consumes strings of letters that do not start with abc. *e*<sup>2</sup> consumes strings of letters that do start with abc.

They never succeed on the same input.

```
FIRST(e_1) = \{ "abc", [a-z] \} (yes, e_1 tries both),
FIRST(e_2) = \{ "abc" \}.
```
KAD KED KED E DAG

#### Consider

*e*<sub>1</sub> = (!"abc") [a-z]<sup>\*</sup>, *e*<sub>2</sub> = "abc" [a-z]<sup>\*</sup>.

*e*<sup>1</sup> consumes strings of letters that do not start with abc. *e*<sup>2</sup> consumes strings of letters that do start with abc.

They never succeed on the same input.

```
FIRST(e_1) = \{ "abc", [a-z] \} (yes, e_1 tries both),
FIRST(e_2) = \{ "abc" \}.
```
They are flagged as non-disjoint.

KAD KED KED E DAG

# What is wrong?

FIRST $(e_1) = \{$ "abc", [a-z]} is clearly too big.

Roman R. Redziejowski [FIRST and FOLLOW for PEG](#page-0-0)

K ロ ▶ K @ ▶ K 할 ▶ K 할 ▶ 이 할 → ⊙ Q @

Only  $[a-z]$  is called to really bite off a piece of input, while "abc" is trying to prevent this.

Roman R. Redziejowski [FIRST and FOLLOW for PEG](#page-0-0)

す 御 メ オ 君 メ オ 君 メート

ほい  $2Q$ 

Only  $[a-z]$  is called to really bite off a piece of input, while "abc" is trying to prevent this.

Leaving "abc" out does not help:  $FIRST(e_1) = \{ [a-z] \}$  and  $FIRST(e_2) = \{ "abc" \}$ are still not disjoint.

KED KAPD KED KED E YORG

Only  $[a-z]$  is called to really bite off a piece of input, while "abc" is trying to prevent this.

Leaving "abc" out does not help:  $FIRST(e_1) = \{ [a-z] \}$  and  $FIRST(e_2) = \{ "abc" \}$ are still not disjoint.

We need something like FIRST $(e_1) = \{[a-z]$  but not "abc" }.

KOD KAP KED KED E LORO

Only  $[a-z]$  is called to really bite off a piece of input, while "abc" is trying to prevent this.

Leaving "abc" out does not help:  $FIRST(e_1) = \{ [a-z] \}$  and  $FIRST(e_2) = \{ "abc" \}$ are still not disjoint.

We need something like FIRST $(e_1) = \{[a-z]$  but not "abc" }.

Unfortunately, this does not work in general. We need something new.

KOD KAP KED KED E LORO

医电子 化重子

B

 $2Q$ 

Example:

[a-z]<sup>\*</sup> bites any string in [a-z]Σ<sup>\*</sup>.

医电子 化重子

÷.  $QQ$ 

Example:

[a-z]<sup>\*</sup> bites any string in [a-z]Σ<sup>\*</sup>.

"abc" [a-z]\* bites any string in "abc"Σ\*.

伊 ▶ イヨ ▶ イヨ ▶ ...

÷.  $QQ$ 

Example:

[a-z]<sup>\*</sup> bites any string in [a-z]Σ<sup>\*</sup>.

"abc" [a-z]\* bites any string in "abc"Σ\*.

(!"abc") [a-z]\* bites any string in  $\overline{\text{``abc''}\Sigma^*} \cap$  [a-z] $\Sigma^*$ .

(御き (目) (目)

ミー  $QQ$  Define BITES(*e*) as a set of strings that *e* may bite: *e* bites *s*  $\Rightarrow$  *s* ∈ BITES(*e*).

 $\equiv$  990

K 何 ▶ K ヨ ▶ K ヨ ▶ ...

4 0 8

Define BITES(*e*) as a set of strings that *e* may bite: *e* bites *s*  $\Rightarrow$  *s* ∈ BITES(*e*).

Examples:

BITES( $[a-z]^*$ ) =  $[a-z] \Sigma^*$ .

KAD KED KED E DAG

Define BITES(*e*) as a set of strings that *e* may bite: *e* bites  $s \Rightarrow s \in B \text{HES}(e)$ .

Examples: BITES( $[a-z]^*$ ) =  $[a-z] \Sigma^*$ . BITES("abc" $[a-z]^*$ ) = "abc" $\Sigma^*$ .

KOD KAP KED KED E YA G

Define BITES(*e*) as a set of strings that *e* may bite: *e* bites *s*  $\Rightarrow$  *s* ∈ BITES(*e*).

Examples: BITES( $[a-z]^*$ ) =  $[a-z] \Sigma^*$ . BITES("abc" $[a-z]^*$ ) = "abc" $\Sigma^*$ .  $\mathsf{BITES}(\mathsf{(\mathsf{!}}\text{-}\mathsf{a}\mathsf{b}\mathsf{c}\text{-}\mathsf{r})\mathsf{[a}\mathsf{-}\mathsf{z}\mathsf{]}\text{*}) = \overline{\text{"a}\mathsf{b}\mathsf{c}\text{-}\mathsf{z}\mathsf{r}}\cap\mathsf{[a}\mathsf{-}\mathsf{z}\mathsf{]} \mathsf{\Sigma}^* .$ 

K ロ > K @ > K 할 > K 할 > → 할 → ⊙ Q @
#### BITES( $e_1$ ) ∩ BITES( $e_2$ ) = ∅ means:

 $e_1$  and  $e_2$  cannot both bite the same string.

 $\left\{ \bigoplus_{i=1}^{n} \mathbb{P} \left[ \bigoplus_{i=1}^{n} \mathbb{P} \left[ \bigoplus_{i=1}^{n} \mathbb{P} \left[ \bigoplus_{i=1}^{n} \mathbb{P} \left[ \bigoplus_{i=1}^{n} \mathbb{P} \left[ \bigoplus_{i=1}^{n} \mathbb{P} \left[ \bigoplus_{i=1}^{n} \mathbb{P} \left[ \bigoplus_{i=1}^{n} \mathbb{P} \left[ \bigoplus_{i=1}^{n} \mathbb{P} \left[ \bigoplus_{i=1}^{n} \mathbb{P} \left[ \bigoplus_{i$ 

4 0 8

重。  $2990$  BITES( $e_1$ ) ∩ BITES( $e_2$ ) = ∅ means:

 $e_1$  and  $e_2$  cannot both bite the same string.

Redefine " $e_1$  and  $e_2$  disjoint" to mean BITES( $e_1$ ) ∩ BITES( $e_2$ ) = ∅.

**≮ロト ⊀何 ト ⊀ ヨ ト ⊀ ヨ ト** 

ほい  $2Q$  BITES( $e_1$ ) ∩ BITES( $e_2$ ) = ∅ means:

 $e_1$  and  $e_2$  cannot both bite the same string.

Redefine " $e_1$  and  $e_2$  disjoint" to mean  $BITES(e_1) \cap BITES(e_2) = \emptyset$ .

"abc"[a-z]<sup>\*</sup> and (!"abc")[a-z]<sup>\*</sup> are now disjoint!

Roman R. Redziejowski [FIRST and FOLLOW for PEG](#page-0-0)

K個→ K 目→ K 目→ 「目」 YO Q Q

# Updated main results

Redefine " $e_1/\ldots/e_n$  disjoint" to mean

 $"e_1, \ldots, e_n$  are pairwise disjoint in the new sense."

Roman R. Redziejowski [FIRST and FOLLOW for PEG](#page-0-0)

 $\left\{ \left\vert \left\{ \mathbf{P}\right\} \right\vert \times \left\{ \left\vert \mathbf{P}\right\vert \right\} \right\}$  and  $\left\{ \left\vert \mathbf{P}\right\vert \right\}$ 

 $2990$ 重

## Updated main results

Redefine "*e*1/ . . . /*e<sup>n</sup>* disjoint" to mean

"*e*1, . . . , *e<sup>n</sup>* are pairwise disjoint in the new sense."

- **1** Language hiding does not occur in a disjoint choice.
- 2 If any of  $e_1, \ldots, e_n$  in a disjoint choice fails after biting the input, nothing will bite that input. (Until the parser backtracks and takes another try.)

④個 トメ ヨ ト メ ヨ ト ニ ヨー

 $QQ$ 

# Everything fine? Not really...

The lookahead is still a problem.

 $BITES((!e_1)e_2) = \overline{SUCC(e_1)} \cap BITES(e_2)$ 

where  $SUCC(e_1)$  should be the set of strings on which *e*<sup>1</sup> succeeds.

K 何 ▶ K ヨ ▶ K ヨ ▶ ...

÷.

The lookahead is still a problem.

 $BITES((!e_1)e_2) = \overline{SUCC(e_1)} \cap BITES(e_2)$ 

where  $SUCC(e_1)$  should be the set of strings on which *e*<sup>1</sup> succeeds.

Finding SUCC(*e*) for arbitrary *e* is difficult. It is about *e* succeeding on *s*, not just biting it. And remember, it may depend on input far ahead. (Back to square one?)

(御) イヨン イヨン

 $QQ$ 

It is possible to find SUCC(*e*) if *e* is an expression on terminals. Which is useful in many cases.

K 何 ▶ K ヨ ▶ K ヨ ▶ ...

4 0 8

 $299$ 

÷.

It is possible to find SUCC(*e*) if *e* is an expression on terminals. Which is useful in many cases.

Otherwise we can approximate SUCC "from below",

by  $Succ(e) \subseteq Succ(e)$ .

(We have to preserve "*e* bites  $s \Rightarrow s \in \text{BITES}(s)$ ".)

K 何 ▶ K ヨ ▶ K ヨ ▶ ...

噴く  $2Q$  It is possible to find SUCC(*e*) if *e* is an expression on terminals. Which is useful in many cases.

Otherwise we can approximate SUCC "from below",

by  $Succ(e) \subset Succ(e)$ .

(We have to preserve "*e* bites  $s \Rightarrow s \in \text{BITES}(s)$ ".)

One such approximation is  $SUCC (e) = \emptyset$ which gives BITES(( $(e_1)e_2$ ) = BITES( $e_2$ ), loosing all info on  $e_1$ . Not good, but I do not see any better yet.

KAD KED KED E DAG

#### Implementation is more complicated than with FIRST.

Roman R. Redziejowski [FIRST and FOLLOW for PEG](#page-0-0)

す 御 ト す 重 ト す 重 トー

4 0 8

÷.

 $2990$ 

Implementation is more complicated than with FIRST.

Instead of sets, we have regular expressions with Boolean operations.

- 4 周 8 3 日 8

B

Implementation is more complicated than with FIRST.

Instead of sets, we have regular expressions with Boolean operations.

Of course, the emptiness problem for such expressions is decidable, but standard procedures are cumbersome with a large alphabet.

ミド イヨト

- **1** BITES is better than FIRST, but still not perfect.
- 2 BITES is more difficult to implement, but this is one-off, not run-time, analysis.
- **3** There is still much left to be detected.

ぼう メモト

÷.

## **1** Implement and see how it works?

2 Forget it?

### • More research? (Need something for CSP 2011...)

K 何 ▶ K ヨ ▶ K ヨ ▶ ...

4 0 8

 $\equiv$   $\Omega Q$ 

#### **Thanks for your attention!**

Roman R. Redziejowski [FIRST and FOLLOW for PEG](#page-0-0)

メロトメ 御 トメ 差 トメ 差 トー

 $\equiv$  990